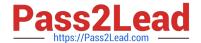

# 70-243<sup>Q&As</sup>

Administering and Deploying System Center 2012 Configuration Manager

# Pass Microsoft 70-243 Exam with 100% Guarantee

Free Download Real Questions & Answers **PDF** and **VCE** file from:

https://www.pass2lead.com/70-243.html

100% Passing Guarantee 100% Money Back Assurance

Following Questions and Answers are all new published by Microsoft
Official Exam Center

- Instant Download After Purchase
- 100% Money Back Guarantee
- 365 Days Free Update
- 800,000+ Satisfied Customers

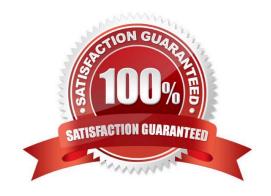

2024 Latest pass2lead 70-243 PDF and VCE dumps Download

### **QUESTION 1**

### **HOTSPOT**

You plan to deploy a System Center 2012 R2 Configuration Manager Service Pack 1 (SP1) stand-alone primary site. The site will use a Microsoft SQL Server 2014 database server.

You need to recommend a high-availability solution to ensure that the site is available if SQL Server or management point fails.

What should you recommend? To answer, select the appropriate options in the answer area.

Hot Area:

# Answer Area

## SQL Server 2014:

A single instance on a failover cluster
Two instances that are replicated by using Always On
Two instances that are replicated by using database mirroring
Multiple instances that are replicated by using SQL Server replication

# Management point:

Two management points

One management point that uses a database replica

A single instance of the Management Point role on a failover cluster

Two Configuration Manager sites that each have one management point

Correct Answer:

2024 Latest pass2lead 70-243 PDF and VCE dumps Download

## Answer Area

## SQL Server 2014:

A single instance on a failover cluster
Two instances that are replicated by using Always On
Two instances that are replicated by using database mirroring
Multiple instances that are replicated by using SQL Server replication

# Management point:

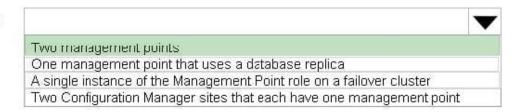

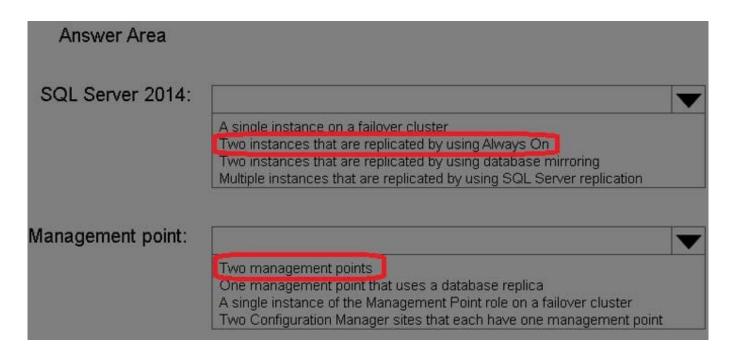

Box 1: As part of the SQL Server Always On offering, Always On Failover Cluster Instances leverages Windows Server Failover Clustering (WSFC) functionality to provide local high availability through redundancy at the server-instance level

—a failover cluster instance (FCI).

When there is hardware or software failure of a server, the applications or clients connecting to the server will experience downtime. When a SQL Server instance is configured to be an FCI (instead of a standalone instance), the high

availability of that SQL Server instance is protected by the presence of redundant nodes in the FCI.

Box 2: When you install multiple instances of critical site system roles such as the management point and distribution point, you provide redundant points of contact for clients in the event that a specific site system server is off-line.

2024 Latest pass2lead 70-243 PDF and VCE dumps Download

#### References:

https://msdn.microsoft.com/en-us/library/ms189134.aspx

https://technet.microsoft.com/en-us/library/hh846246.aspx

#### **QUESTION 2**

### **HOTSPOT**

You have an Active Directory domain named contoso.com. The domain contains three servers named Server1, Server2, and Server3 that run Windows Server 2012 R2. Server1 is a System Center 2012 R2 Configuration Manager Service

Pack 1 (SP1) primary site server.

You plan to install a primary site on Server2.

You need to ensure that Configuration Manager is managed centrally. The solution must minimize administrative effort.

What should you do before you deploy the primary site to Server2? To answer, select the appropriate options in the answer area.

Hot Area:

# Answer Area

Component to install on Server3:

The Central Administration site
The primary site
The secondary site

Component to remove from Server1:

Configuration Manager 2012 R2 Service Pack 1 (SP1)
A distribution point
An Endpoint Protection point
A management point

Correct Answer:

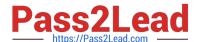

# Answer Area

Component to install on Server3:

The Central Administration site
The primary site
The secondary site

Component to remove from Server1:

Configuration Manager 2012 R2 Service Pack 1 (SP1)
A distribution point
An Endpoint Protection point
A management point

#### **QUESTION 3**

#### **HOTSPOT**

Your network contains a single Active Directory named contoso.com. A System Center 2012 R2 Configuration Manager Service Pack 1 (SP1) primary site named S01 is deployed to contoso.com. The Configuration Manager deployment includes the servers configured as shown in the following table.

| Server name | Site system role      |  |
|-------------|-----------------------|--|
| Server1     | Site server           |  |
| Server2     | Management point      |  |
| Server3     | Distribution point    |  |
| Server4     | Enrollment point      |  |
| Server5     | Software update point |  |

The distribution point is configured to require HTTPS for client communications.

You have a domain computer named Computer1 that runs the 64-bit version of Windows 8.1.

You need to install the Configuration Manager client on Computer1 manually.

Which network location should you use to start the installation? To answer, select the appropriate options in the answer area.

Hot Area:

2024 Latest pass2lead 70-243 PDF and VCE dumps Download

### Answer Area

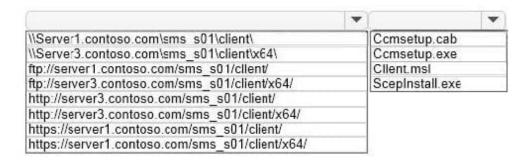

Correct Answer:

### Answer Area

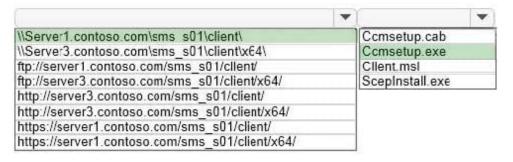

You can manually install the System Center 2012 Configuration Manager client software on computers in your enterprise by using the CCMSetup.exeprogram. This program and its supporting files can be found in the Client folder of the System Center 2012 Configuration Manager installation folder on the site server and on management points in your site. This folder is shared to the network as \SMS \Client.

### **QUESTION 4**

# DRAG DROP

Your network contains a System Center 2012 Configuration Manager environment. Three users named User1, User2, and User3 will perform the following tasks:

- User1 will review software metering data and inventory reports.
- User2will deploy Applications and create alerts.
- User3 will create configuration items.

You need to identify which security role must be assigned to which user.

What should you identify?

To answer, drag the appropriate security role to the correct user in the answer area. Each security role may be used once, more than once, or not at all. Additionally, you may need to drag the split bar between panes or scroll to view content.

Select and Place:

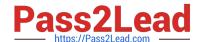

2024 Latest pass2lead 70-243 PDF and VCE dumps Download

| Security Role                  | Answer Area |               |
|--------------------------------|-------------|---------------|
| Application Administrator      | User1       | Security role |
| Application Deployment Manager | User2       | Security role |
| Asset Manager                  | User3       | Security role |

### Correct Answer:

| Security Role | Answer Area                          |  |
|---------------|--------------------------------------|--|
|               | User1 Asset Manager                  |  |
| / <sub></sub> | User2 Application Deployment Manager |  |
| -             | User3 Application Administrator      |  |

Asset Manager - A security role that grants permissions to administrative users so that they can manage the Asset Intelligence synchronization point, Asset Intelligence reporting classes, software inventory, hardware inventory, and metering rules.

Application Deployment Manager - A security role that grants permissions to administrative users so that they can deploy and monitor applications.

Compliance SettingsManager - A security role that grants permissions to administrative users so that they can define and monitor compliance settings.

# **QUESTION 5**

## **HOTSPOT**

Your network contains a System Center 2012 Configuration Manager environment.

You deploy an application to 1,000 client computers.

You need to identify which client computers are in the process of installing the application.

Which node should you select in the Configuration Manager console?

To answer, select the appropriate node in the answer area.

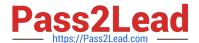

#### Hot Area:

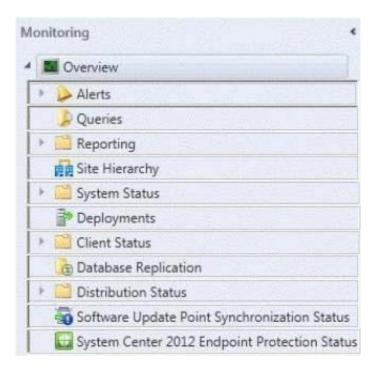

### Correct Answer:

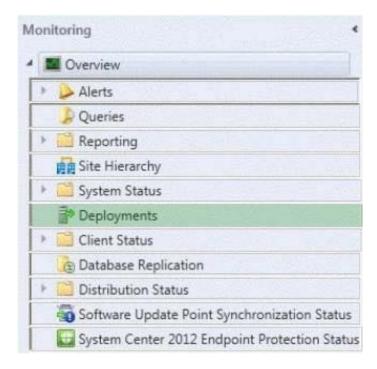

To monitor the state of an application in the Configuration Manager console

1.

In the Configuration Manager console, click Monitoring.

2.

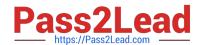

# https://www.pass2lead.com/70-243.html 2024 Latest pass2lead 70-243 PDF and VCE dumps Download

In the Monitoring workspace, click Deployments.

Latest 70-243 Dumps

70-243 Practice Test

70-243 Exam Questions